## A Computer Inside and Out

Find the upper case words in the puzzle grid.

```
H F M E O P E R A T I N G S Y S T E M F L
OLAM
                    EIMIM
POSA
      IBSEAMWWPE
                    EMASE
APOT
      DSRPHLERRP
                    RMAPM
RPFE
                    EHPRO
      ARROBEIDSC
AYTN
      ROCEWNSOOR
                    HMPEE
LDWR
      EPMRTSYUSM
                    MNLAM
      UYEEFSEEOP
LRAE
                    EAEDO
EIRT
      RMRMODRRCM
                    DOEST
LVEN
                    YSTHH
PEVICDAPPLICATIONSMEE
0
                        E R
              HARDWA
R
                        T B
Т
Υ
              MOESAC
                        N A
OCAKEYBOARDMOUEMLDEDD
                       TRS
M O M
E R
     SOFTEVIRDDRAH
                        00
   RWWORDPROCESSOR
M
ECDROMDRIVEDERAWDRAHW
```

Computers are made up of **HARDWARE** and **SOFTWARE**.

The physical parts of a computer make up the hardware. Inside the computers **CASE** you will find hardware like the **MOTHER BOARD**, **MEMORY**, **CPU** and a **HARD DRIVE**. To get data into the computer you may have a **KEYBOARD**, **MOUSE**, **FLOPPY DRIVE** and a **CDROM DRIVE**. For communication you may have a **MODEM**. The modem can be inside the case or outside. If outside it will be attached to a **SERIAL PORT**. You may also have a **PRINTER** attached to your computers **PARALLEL PORT**.

The main software for a computer is the **OPERATING SYSTEM**. This software is what makes your computer start and keeps all of the hardware pieces talking to you and each other. On top of that you may load your various **APPLICATIONS**. Typical applications include a **WORD PROCESSOR** or maybe a **SPREAD SHEET** program. Very popular these days are **BROWSER** and **EMAIL** programs which are used to access the **INTERNET**. There are many different types of software for both fun and business use.

## A Computer Inside and Out

Find the upper case words in the puzzle grid.

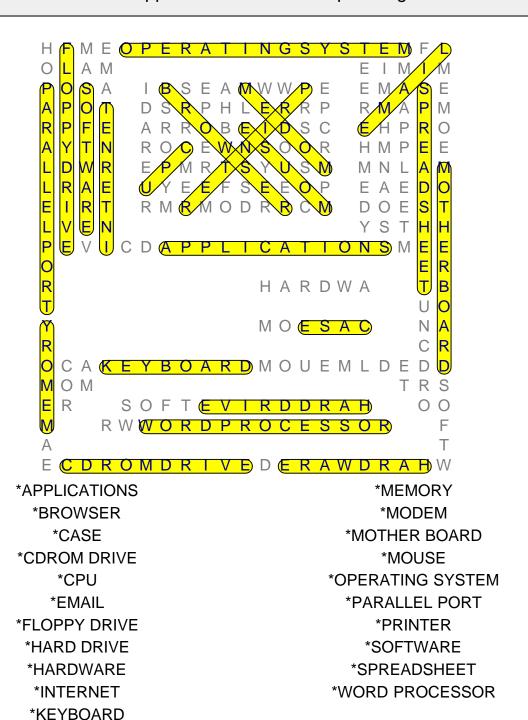